## がん登録オンラインシステム(GTOL) 利用マニュアル

## 医療機関ユーザー向け

最終更新日:2023 年05 月12 日

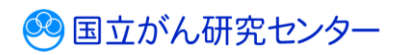

## 目次

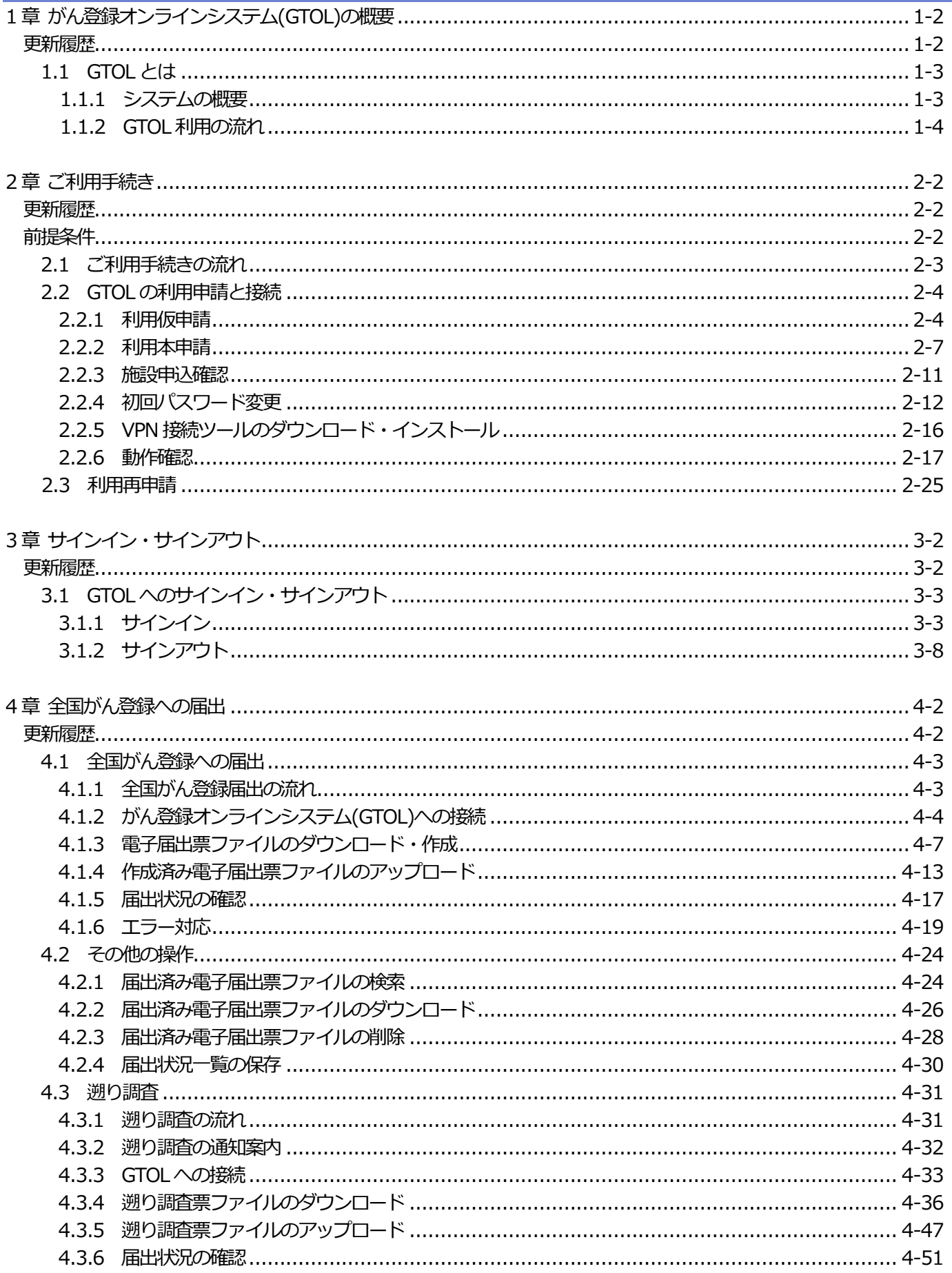

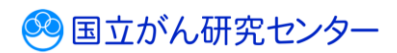

## 医療機関用

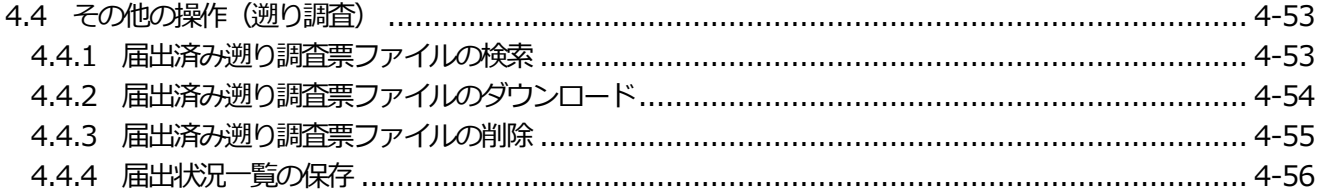

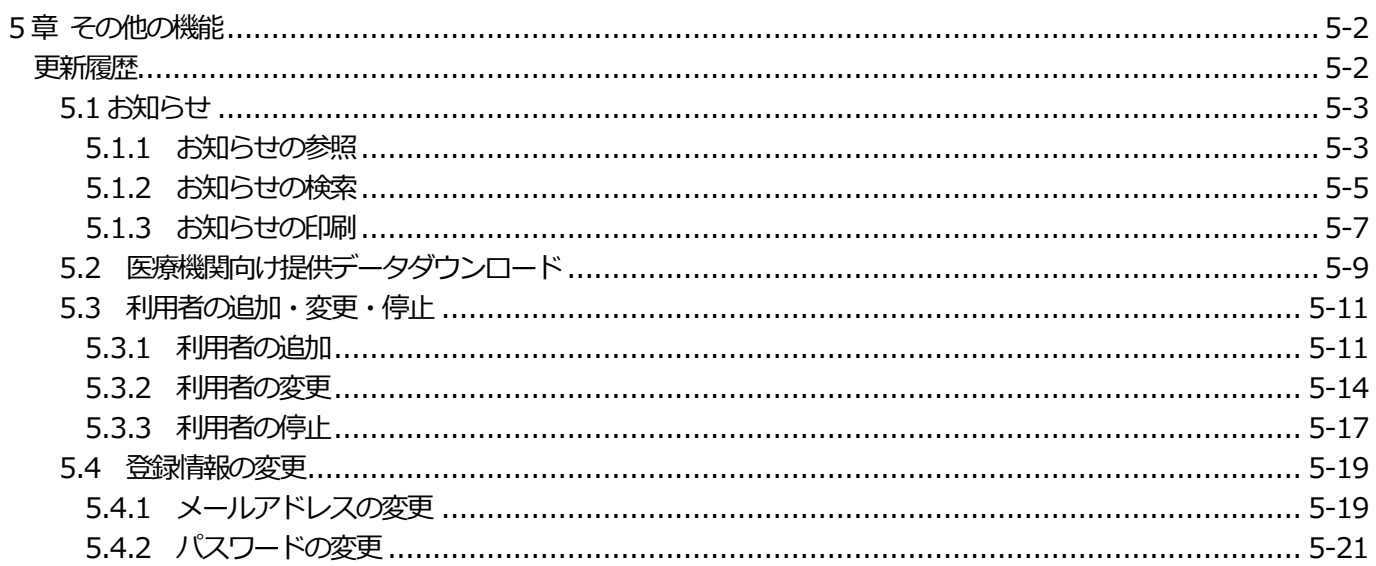

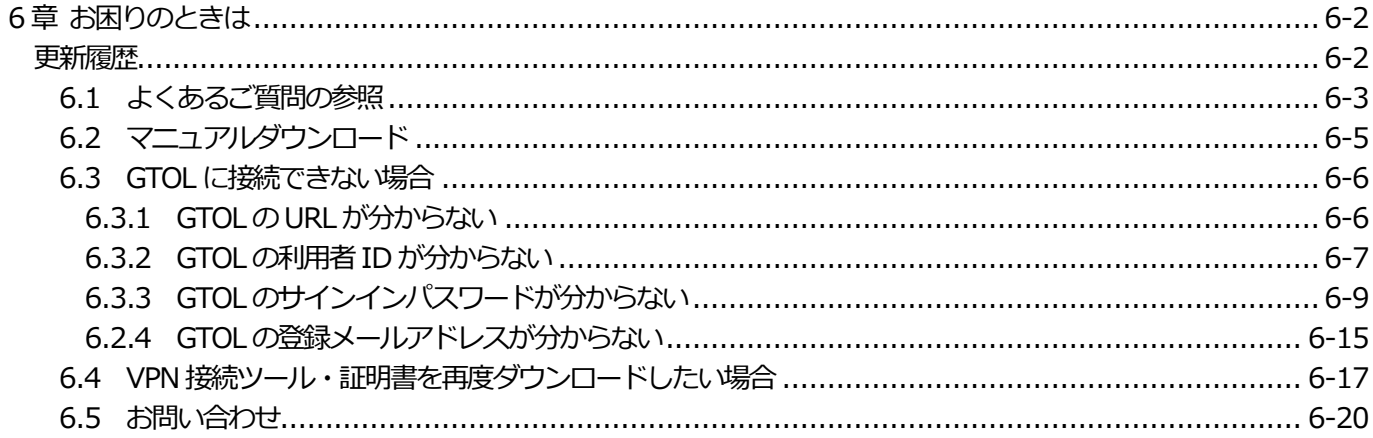

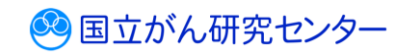